## The package epspdfconversion

# Daniel Becker daniel.becker@uni-rostock.de \*

25. November 2007, version 0.4

#### **Contents**

| 1  | What is it for?               | 1 |
|----|-------------------------------|---|
| 2  | Installation                  | 2 |
| 3  | Usage                         | 3 |
| 4  | Options                       | 4 |
| 5  | \epspdfconversioncmdline      | 7 |
| 6  | A test                        | 7 |
| 7  | Switching options temporarily | 7 |
| 8  | A note for users of latexmk   | 8 |
| 9  | -help of epstopdf             | 8 |
| 10 | Version-history, ToDo's       | 9 |

#### 1 What is it for?

This package enables the use of the epspdf tools (see http://tex.aanhet.net/epspdf/) from within (pdf)LaTeX "on the fly". It is similar to and based on the epstopdf package that uses the script epstopdf for the actual conversion while this packages uses epspdf (Note the epsT0pdf vs epspdf). It is possible to pass several options to the epspdf conversion-command.

<sup>\*</sup>Many thanks to Siep Kroonenberg and Heiko Oberdiek for their help.

<sup>&</sup>lt;sup>1</sup>You might also want to read the documentation of epstopdf. See http://www.ctan.org/tex-archive/macros/latex/contrib/oberdiek/epstopdf.pdf.

While this package can be used for the conversion of eps-files to pdf, the epspdf-tools itself can do the conversion both ways.<sup>2</sup>

Use this package at your own risk.<sup>3</sup>

I am using this package for the inclusion of eps-figures that are produced en-masse by a software packages like Stata, Mathematica or Maple and that are often updated. The package makes sure that I can include the eps-figures easily and the updating of the corresponding pdf's is done "on-the-fly". Using the epspdf-tools (and not epstopdf) helps a lot to prepare a final pdf that is, for example, accepted by your print shop (really grayscale, prepress-ready, ...).

## 2 Installation

If you are using a recent version of TeXLive ( $\geq 2008$ ), you can skip steps 1-4.

1. Go to http://tex.aanhet.net/epspdf/ and follow the installation instructions there.

Alternative URL's for epspdf are http://www.ctan.org/tex-archive/support/epspdf/ or http://www.ctan.org/tex-archive/help/Catalogue/entries/epspdf.html See also Bruno Voisin's notes at http://tug.org/pipermail/macostex-archives/2007-April/030318.html.

- 2. the package needs a recent version of the epstopf-package as a prerequisite, at least version 2.2.
- 3. Make sure that you can use epspdf from the command line. I am using Mac OS X. After the installation of epspdf (or with TeXLive / MacTeX ≥ 2008), the following command is working from the command line (assuming the file /Users/daniel/Desktop/testimage.eps exists):

macbook-daniel:~ daniel\$ which epstopdf
/usr/texbin/epstopdf

macbook-daniel: daniel epspdf / Users/daniel / Desktop/testimage.eps It results in a file / Users/daniel / Desktop/testimage.pdf.

I did no testing for other Systems (Windows,...) – simply follow the instructions at the  ${\tt epspdf}$ -website. It would be nice if you let me know whether this package works for you.<sup>4</sup>

4. Put the sty-file epspdfconversion.sty for this package where TeX can find it. For example in the same directory as your main .tex file. Or – again on Mac OS X – in ~/Library/texmf/tex/latex/ where the ~ stands for your home directory.

If you are using MikTeX, you can use the package-manager to install epspdfconversion. If you are using a recent version of TeXLive, it is already

<sup>&</sup>lt;sup>2</sup>It might be possible to add support for conversion like pdf->pdf or pdf->eps and so on. If you are interested, contact me.

<sup>&</sup>lt;sup>3</sup>I am by no means an TEXpert. What I did is to take the epstopdf-package (http://www.ctan.org/tex-archive/help/Catalogue/entries/epstopdf.html) and adjusted it to my needs and then gave this the new name epspdfconversion. Heiko Oberdiek then improved the code a lot.

<sup>&</sup>lt;sup>4</sup>The package seems to work as expected with a Linux/TeXLive2007 and with a Windows/MikTeX2.5 installation.

included in your distribution.

5. The package requires that shell escapes are enabled. You should get a warning in your .log-file if this is not the case.

However, a test with MikTeX and the command-line option -shell-escape resulted in the warning "Package epstopdf Warning: Shell escape feature is not enabled." Try --enable-write18 if you are using MikTeX. Look for "shell escape" and "write18" in the Help-Section of your preferred application for Typesetting on how to enable it (TeXShop, WinEdt, ....).

## 3 Usage

Put in the preamble of your .tex-file the line

\usepackage[OPTIONSHERE]{epspdfconversion}

where "OPTIONSHERE" can be either empty or be filled with the options described below.

If you typeset your document, and (pdf)LaTeX detects that you want to use an epsfigure, the epspdfconversion-package makes sure that it is converted to a pdf that is then included.

By default, if you include your eps-figure with the .eps extension, as in

\includegraphics[width=0.5\textwidth]{image.eps}

, there will be a conversion to pdf named <code>image-epspdf-to.pdf</code> that is then used in your document. The next run will only call a conversion if the original .eps-file is newer (has been updated in the meanwhile). This is to save typesetting time. You can change this behaviour with the option <code>update=false</code>, see below.

If you insist on using \includegraphics without the extension, as in

\includegraphics[width=0.5\textwidth]{image}

, the situation is more complicated. If you are using \includegraphics without the extension, pdfLaTeX when used with epstopdf or epspdfconversion looks for files that can be used in the following order:

```
Package grfext Info: Graphics extension search list:
(grfext) [.png,.pdf,.jpg,.mps,.jpeg,.jbig2,.jb2,.PNG,.PDF,
.JPG,.JPEG,.JBIG2,.JB2,.eps]
```

If - for whatever reason, a file image.png exists, this one will be used, not the .eps or the converted pdf. However, you can use the option prepend the "Graphics extension search list" will look like this:

```
Package grfext Info: Graphics extension search list:
(grfext) [.eps,.png,.pdf,.jpg,.mps,.jpeg,.jbig2,.jb2,.PNG,.PDF,
.JPG,.JPEG,.JBIG2,.JB2]
```

This implies that image eps is found first and used with a conversion to pdf is necessary. Complicated? Consider to use \includegraphics with the extension, that avoids confusion which file actually makes it into you document. See options prepend, prefersuffix, update, suffix below and try to figure out how many different scenarios there are.

Below, I include a figure testimage.eps and another testimage-static.eps with the following lines.

```
\begin{center}
\includegraphics[width=0.5\textwidth]{testimage.eps}\\
\includegraphics[width=0.5\textwidth]{testimage-static}
\end{center}
```

## 4 Options

**epspdfconversion** accepts several options. Table 1 gives an overview. The explanations are more or less taken from the documentation of epspdf and epstopdf.

Table 1: Options for the package epspdfconversion

| option                                                                                                    | explanation                                                                                                    |
|----------------------------------------------------------------------------------------------------|----------------------------------------------------------------------------------------------------|
|                                                                                                    |                                                                                                    |
| Options related to epspdf<br>help                                                                                                    | You will be shown the help of the epspdf command<br>in your logfile. This option does not overrule all<br>the others as previously.                                                   |
| simple                                                                                                    | the epspdf-conversion will be done with no option at all. Don't use it together with any of the options below.                                                                        |
| gray   grey   GRAY   GREY                                                                                                    | gray   grey : convert eps-figures to grayscale (success not guaranteed); GRAY   GREY: Try harder to convert to grayscale (success still not guaranteed)                               |
| nogray   nogrey                                                                                                    | $\begin{array}{l} {\rm nogray} \mid {\rm nogrey}: \ {\rm do} \ {\rm not} \ {\rm try} \ {\rm to} \ {\rm convert} \ {\rm eps\text{-}figures} \\ {\rm to} \ {\rm grayscale} \end{array}$ |
| <pre>default   printer   prepress   screen   ebook   target=default   target=printer   target=prepess   target=screen   target=ebook</pre> | target use of pdf                                                                                                    |
| <pre>pdfversion=default   pdfversion=1.2   pdfversion=1.3   pdfversion=1.4</pre>                                                           | Pdf version to be generated. Setting another version than those on the left will result in an error. 'default' means whatever Ghostscript's default is.                               |
| bbox   bbox=true   bbox=false                                                                                                    | If true: Compute tight boundingbox                                                                                                    |

 $<sup>\</sup>dots$  to be continued on next page  $\dots$ 

| m 11 1 $\wedge$ | ı · · · ·  | .1 1       | 1.0         |                       | ı • 1     |
|-----------------|------------|------------|-------------|-----------------------|-----------|
| Table 1. On     | ntions for | the backs  | IOP ANSNATA | ${	t conversion} \ -$ | continued |
| 10010 1. 0      | poions for | one pacine | ige opppar  | COHVCIDION            | communaca |

| option                                    | explanation                                                                                                    |  |  |
|-------------------------------------------|----------------------------------------------------------------------------------------------------|--|--|
| nopdftops                                 | Ignore pdftops even if available (default: use if available)                                                                                                    |  |  |
| pdftops                                   | use pdftops if available                                                                                                    |  |  |
| hires                                     | compute hires-Boundingbox                                                                                                    |  |  |
| no-hires                                  | don't compute hires-Boundingbox                                                                                                    |  |  |
| custom={-dPDFX}                           | This option allows you to pass a string to the ghostscript-commandline. On the left it would be Here you can set custom options for conversion to pdf, view Use.htm and ps2pdf.htm from the Ghostscript documentation set. The example on the left adds -dPDFX to the ghostscript-call by epstopdf                                      |  |  |
| psoptions={-level2}                       | This sets the options for pdftops; the default is -level2, don't include -eps or page number options; these will be generated by epstopdf itself                                                                                                    |  |  |
| pagenumber={1}                            | Page (in the eps-file) to be converted                                                                                                    |  |  |
| Options related to epstopdf.sty (the      | Package) These options are options that are passed over to epstopdf.sty that works in the background. You could also use \epstopdfsetup{OPTIONSforEPSTOPDF.sty}, but you can also control the behaviour of epstopdf.sty by means of setting option to epspdfconversion. The explanation is borrowed from the documentation of epstopdf. |  |  |
| prepend   prepend=true   prepend=false    | Determines whether .eps is appended (if false) or prepended (if true) to the Graphics extension search list. (default: false). (Note that there is no option append. Use prepend=false instead.)                                                                                                    |  |  |
| update   update=true   update=false       | The conversion program is only called, if the target<br>file does not exist or is older than the source image<br>file.                                                                                                    |  |  |
| verbose   verbose=true  <br>verbose=false | prints some information about the image in the .log file (default: true).                                                                                                    |  |  |

 $\dots$  to be continued on next page  $\dots$ 

Table 1: Options for the package epspdfconversion – continued

| option                                                           | explanation                                                                                                    |
|------------------------------------------------------------------|----------------------------------------------------------------------------------------------------|
| suffix={-mysuffix}                                               | defines a string that is put between the file name base and the extension of the output file. This avoids that existing pdf-files are overwritten. See the documentation of epstopdf for a more detailed explanation. (default: suffix=-epspdf-to)                                                                                                    |
| <pre>prefersuffix   prefersuffix=true   prefersuffix=false</pre> | If a suffix is set by option su?x, then there can be two image file names that could be taken into account for inclusion: A image ?le name with the suffix string inside its name and a image file name without; e.g. for foo.eps the names could be: foo-suffix.pdf, foo.pdf If option prefersuffix is turned on, the file foo-suffix.pdf and its generation is preferred over using foo.pdf. Otherwise foo.pdf is included without generating foo-suffix.pdf. (default: true) |
| outdir=./                                                        | The converted file may put in an other output directory. The value of outdir must include the directory separator. Example for the current directory: \epstopdfsetup{outdir=./} For other directories ensure that they can be found. See \graphicspath or TEXINPUTS. You might need to set suffix= to use another directory than the current. (default: outdir=)                                                                                                    |
|                                                                  | (end of table)                                                                                                    |

Important: When there are several options in the first column, divided by |, this means that you should *choose only one* of them. For example, it does not make sense have this in the preamble:

#### \usepackage[pdfversion=1.3,pdfversion=1.4]{epspdfconversion}

\pdfminorversion: When you choose the options pdfversion=1.2 or pdfversion=1.3, you need to set \pdfminorversion accordingly. The package checks if you have done that properly and shows a warning if not.

Changing the options somewhere in the middle of your .tex document is supported. Writing

#### \epspdfconversionsetup{target=prepress,bbox}

changes the options of epspdfconversion to target=prepress,bbox. Other options than target=... remain in effect.

### 5 \epspdfconversioncmdline

Many of the options described above change the command that is used to call epspdf for the conversion from .eps to .pdf.

Typing \epspdfconversioncmdline somewhere in your source-.tex file will output the call that you have defined in your preamble. For example, this file has in the preamble

\usepackage[pdfversion=1.3,GRAY]{epspdfconversion}

and the \epspdfconversioncmdline then is: epspdf --GRAY --version=1.3. This means that you can use \renewcommand to define you own \epspdfconversioncmdline. For example, to restore the behaviour of the epstopdf-package, you could write

\renewcommand{\epspdfconversioncmdline}%
{epstopdf }

This allows you to use whatever tool you want for your eps->pdf conversion.

#### 6 A test

What follows is the output of the \includegraphics-command from page 4.

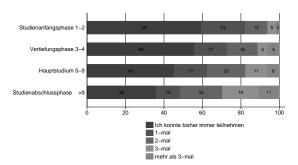

## 7 Switching options temporarily

It is possible to switch the options only temporarily using curly braces. Consider you have set the options GRAY such that all your figures appear in grayscale. Now you want color for a single figure. This can be done like this:

```
{% <= New group started
\epspdfconversionsetup{nogray,bbox=false}
\fbox{\includegraphics[width=4cm]{image2.eps}}
}% <= New group ended; grayscaling,bbox set to previous value.
\includegraphics[width=4cm]{image2.eps}</pre>
```

The figure image2.eps will be exceptionally in color, other figures in gray, according to the general rule for this document:

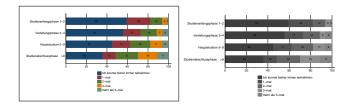

#### 8 A note for users of latexmk

latexmk is a perl script for running LaTeX, BibTex, Makeindex etc the correct number of times. See http://www.phys.psu.edu/~collins/software/latexmk/. It can be configured to run pdflatex if an eps-image has been updated (since version V. 3.21i). In your local configuration file, you should have something like this:

```
# FOR USERS OF epstopdf v1.5 and later only:
add_cus_dep('eps', 'pdf', 0, 'cus_dep_require_primary_run');
```

Note that both epstopdf and latexmk are under active development. Please check the latexmk-documentation to if you have difficulties with setting up a latexmk-configuration that works together with epstopdf and epspdfconversion.

## 9 -help of epstopdf

The help of epspdf (version 0.4.1) reads:

```
macbook-daniel:~ daniel$ epspdf --help
Epspdf version 0.4.1
Copyright (C) 2006, 2008, 2009 Siep Kroonenberg
Epspdf 0.4.0
Convert between [e]ps and pdf formats
Usage: epspdf.rb [options] infile [outfile]
```

Default for outfile is file.pdf if infile is file.eps or file.ps Default for outfile is file.eps if infile is file.pdf

```
Convert to grayscale;
-g, --gray, --grey
                                 success not guaranteed
-G, --GRAY, --GREY
                                 Try harder to convert to grayscale
-p, --pagenumber=PAGENUMBER
                                 Page to be converted or selected
-b, --bbox, --BoundingBox
                                 Compute tight boundingbox
-n, --no-hires
                                 Don't use hires boundingbox
                                 Use hires boundingbox
-r, --hires
-T, --target=TARGET
                                 Target use of pdf; one of
                                 default, printer, prepress, screen, ebook
                                 Pdf version to be generated
-N, --pdfversion=PDFVERSION
                                 Deprecated; use '-N' or '--pdfversion'.
-V, --version=PDFVERSION
-I
                                 Ignore pdftops even if available
                                  (default: use if available)
                                 Use pdftops if available
-U
                                  (overrides previous -I setting)
-C, --custom=CUSTOMOPTIONS
                                 Custom options for conversion to pdf,
```

```
-P, --psoptions=PSOPTIONS

-i, --info
-s
-d

-v
-h, --help
macbook-daniel:~ daniel$
```

view Use.htm and ps2pdf.htm from the Ghostscript documentation set Options for pdftops; default -level3, don't include -eps or page number options; these will be generated by the program Info: display detected filetype Save (some) settings Debug: don't remove temp files

Prints version info Show this message

## 10 Version-history, ToDo's

**ToDo's** add support for ps->pdf, pdf->pdf / add support for tif and others in pdflatex via convert / add support for pdf-inclusion in latex (not pdf-latex) / add support for more file-types (tif, jpeg,...) in latex (not pdf-latex). Please report errors and missing features.

v.0.5, 2009-09-02: this update makes use of changes in the epstopdf-package v2.2

- new options update, verbose, prefersuffix, suffix, outdir (they are really epstopdf options, but can be set as options for this package)
- default is that converted files have a suffix
- info in logfile about the setup that is used for epstopdf
- new options hires, no-hires
- v.0.4, 2007-11-24: the epstopdf-package is now loaded with options [update,prepend] (works only when epstopdf version 1.5 is used) An update of epstopd.sty (part of the oberdiek-bundle) is recommended. Added options nogrey,nogray
- v.0.3, 2007-10-02: check whether \pdfminorversion has been set in accordance with option pdfversion=...
  - Use the kvoptions-package for the implemention of options. It uses key value syntax that can be used both as package options and a separate setup macro.
  - Almost all options of epstopdf are now available as an option of this package.
  - The command \epspdfconversionsetup is new and allows a change of the options for this package anywhere in your document.
  - The command \epspdfconversioncmdline has been renamed to \epspdfconversioncmdline.
  - the documentation has been updated
- v.0.2, 2007-09-21: the package is now simply based on epstopdf. It essentially defines
  \@namedef{Gin@rule@.eps}#1{{pdf}{.pdf}{.'epspdfconversioncmdline #1}}
  differently than epstopdf. The code has been cleaned up. Improvements of documentation and additional warning about pdfminorversion....
- v.0.1, 2007-09-21: first try